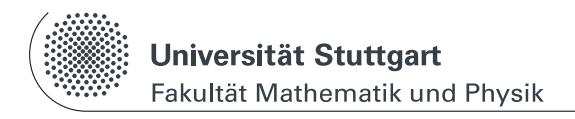

www.physik.uni-stuttgart.de/studium/praktika/ap/

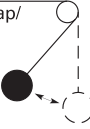

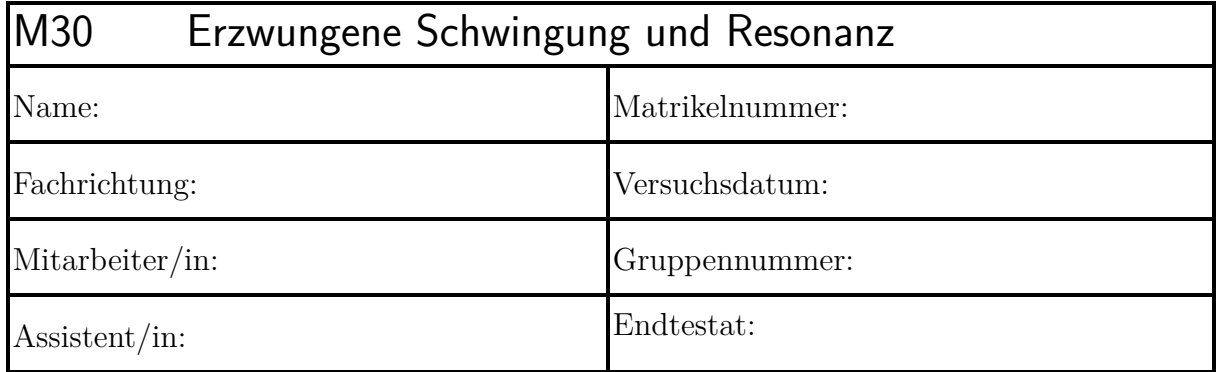

Dieser Fragebogen muss von jedem Teilnehmer **eigenständig** (keine Gruppenlösung!) handschriftlich beantwortet und vor Beginn des Versuchs abgegeben werden. Die Vorbereitung wird zusätzlich durch einen Test bzw. eine mündliche Prüfung über die physikalischen Grundlagen des Versuchs kontrolliert. (Version: 3. Mai 2023)

## **Versuchsziel und Versuchsmethode:**

**1.) Wie ist die Richtgröße** *D* **einer Spiralfeder definiert? Skizze mit den relevanten Größen!**

**2.) Wie groß sind potentielle- und kinetische Energie des Drehpendels im Umkehrpunkt und beim Durchgang durch die Ruhelage?**

**3.) Im Falle gedämpfter Schwingungen existieren je nach Stärke der Dämpfung verschiedene Lösungen der Differentialgleichung. Wie heißen diese und wie sieht die jeweilige** Ψ(*t*)**-Kurve aus (qualitativ)?**

**4.) Prüfen Sie durch explizites Einsetzen von Gl. (M30-2) in Gl. (M30-1) die Richtigkeit dieser allgemeinen Lösung.**

**5.) Wie lautet** Ψ(*t*) **(Gl. 30-2) für den Fall, dass die Schwingung zum Zeitpunkt**  $t = 0$  von einer Auslenkung  $\Psi(0) = A$  ohne Anfangsgeschwindigkeit gestartet **wird?**

**6.) Wie groß ist die Amplitude der erzwungenen gedämpften Schwingung für die beiden Grenzfälle** *<sup>ω</sup> <sup>ω</sup>*<sup>0</sup> <sup>1</sup> **und** *<sup>ω</sup> <sup>ω</sup>*<sup>0</sup> 1 **und warum? Betrachten Sie dazu die Gleichung (M30-12).**

7.) Was versteht man allgemein unter dem Begriff "Resonanzkatastrophe"?

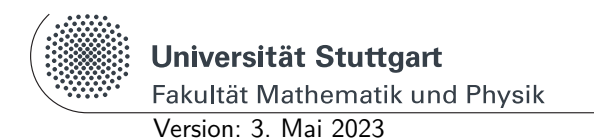

Physikalisches Praktikum I www.physik.uni-stuttgart.de/studium/praktika/ap/

# **M Mechanik**

## **M30 Erzwungene Schwingung und Resonanz**

**Diese Anleitung kann und soll kein Lehrbuch ersetzen.** Die beschriebenen Grundlagen stellen einen kurzen Überblick dar und sind daher zum Erlernen der physikalischen Grundlagen nicht ausreichend. Genauere Beschreibungen finden sich in:

- <span id="page-4-0"></span>[1] *Kapitel* Mechanische Schwingungen und Wellen. In: Demtröder, W.: *Experimentalphysik 1: Mechanik und Wärme*. Springer, 2015. – E-Book
- <span id="page-4-1"></span>[2] *Kapitel* Deformierbare Körper, Schwingungen, Wellen. In: Meschede, D.: *Gerthsen Physik*. Springer, 2010. – E-Book
- <span id="page-4-2"></span>[3] *Kapitel* Mechanik der Massenpunkte. In: Meschede, D.: *Gerthsen Physik*. Springer, 2010. – E-Book
- <span id="page-4-3"></span>[4] *Kapitel* Gedämpfte und erzwungene Schwingungen. In: Eichler, H.-J.: *Das neue Physikalische Grundpraktikum*. Springer, 2016. – E-Book
- <span id="page-4-4"></span>[5] *Kapitel* 8 Drehbewegungen. In: Tipler, P.: *Physik für Wissenschaftler und Ingenieure*. Springer, 2015. – E-Book

## **Stichworte**

Freie-, erzwungene-, ungedämpfte-, gedämpfte Schwingung [\[1,](#page-4-0) [2\]](#page-4-1), lineare Differentialgleichung [\[1,](#page-4-0) [2\]](#page-4-1), Newtonsches Grundgesetz [\[3\]](#page-4-2), logarithmisches Dekrement[\[1\]](#page-4-0), Resonanzkurve [\[1,](#page-4-0) [2\]](#page-4-1), Phase [\[1,](#page-4-0) [2\]](#page-4-1), Drehpendel [\[4\]](#page-4-3), Trägheitsmoment [\[5\]](#page-4-4), **USB-Stick mitbringen!**

## **Grundlagen**

Bei diesem Versuch wird die periodische Rotationsbewegung eines Drehpendels (Beschreibung siehe später) untersucht. Die zu betrachtenden Größen sind hierbei der Winkel Ψ und die auf das System wirkenden Drehmomente *M<sup>i</sup>* .

Eine allgemeine zeitabhängige Bewegungsgleichung Ψ(*t*) zur Beschreibung der Drehbewegung stellt die Lösung der Differentialgleichung dar, welche aus dem Gleichsetzen der Drehmomente resultiert. Die Konstanten in dieser allgemeinen Bewegungsgleichung können dann mit Hilfe von Anfangsbedingungen angepasst werden.

#### 1. **Ungedämpfte harmonische Schwingung:**

Dem Rückstell-Drehmoment wirkt nur die Trägheit der Rotationsbewegung entgegen. Die daraus resultierende Differentialgleichung des Drehpendels

$$
J\frac{\mathrm{d}^2\Psi(t)}{\mathrm{d}t^2} + D\Psi(t) = 0\tag{M30-1}
$$

(*J* : Trägheitsmoment des Systems um die Drehachse; *D* : Richtgröße der Spiralfeder) hat die allgemeine Lösung

<span id="page-5-0"></span>
$$
\Psi(t) = \alpha e^{i\omega_0 t} + \beta e^{-i\omega_0 t} \tag{M30-2}
$$

mit der (Eigen-)Kreisfrequenz  $\omega_0$  und den Konstanten  $\alpha$ ,  $\beta$ . Letztere sind durch die Anfangsbedingungen gegeben.

Für entsprechende Anfangsbedingungen (welche?) kann man Gleichung [\(M30-2\)](#page-5-0) umschreiben in:

$$
\Psi(t) = \Psi_0 \sin(\omega_0 t) \tag{M30-3}
$$

Dies zeigt besonders anschaulich, dass die Lösung eine harmonische Schwingung ist. Zwischen (Eigen-)Kreisfrequenz, der Eigenfrequenz  $\nu_0$  und der Schwingungsdauer *T*<sup>0</sup> besteht folgender Zusammenhang:

<span id="page-5-4"></span>
$$
\omega_0 = 2\pi\nu_0 = \frac{2\pi}{T_0} = \sqrt{\frac{D}{J}}
$$
\n(M30-4)

#### 2. **Gedämpfte harmonische Schwingung:**

Zusätzlich zu den in 1) besprochenen Drehmomenten muss die Dämpfung der im Versuch verwendeten Wirbelstrombremse  $\left(M = -B\frac{d\Psi(t)}{dt}\right)$ d*t* berücksichtigt werden. Die so erhaltene Differentialgleichung

<span id="page-5-3"></span>
$$
J\frac{\mathrm{d}^2\Psi(t)}{\mathrm{d}t^2} + B\frac{\mathrm{d}\Psi(t)}{\mathrm{d}t} + D\Psi(t) = 0
$$
\n(M30-5)

hat die allgemeine Lösung:

<span id="page-5-1"></span>
$$
\Psi(t) = e^{\frac{-B}{2J}t} \left[ \alpha e^{\sqrt{\frac{B^2}{4J^2} - \frac{D}{J} \cdot t}} + \beta e^{-\sqrt{\frac{B^2}{4J^2} - \frac{D}{J} \cdot t}} \right]
$$
(M30-6)

Für den Fall schwacher Dämpfung (*B*<sup>2</sup> ≤ 4*DJ*) lässt sich Gleichung [\(M30-6\)](#page-5-1) umformen in

<span id="page-5-5"></span><span id="page-5-2"></span>
$$
\Psi(t) = e^{-\frac{B}{2J}t} \left[ \alpha e^{i\omega_1 t} + \beta e^{-i\omega_1 t} \right]
$$
\n(M30-7)

wobei die reelle Eigenfrequenz *ω*<sup>1</sup> gegeben ist durch

$$
\omega_1 = 2\pi\nu_1 = \frac{2\pi}{T_1} = \sqrt{\frac{D}{J} - \frac{B^2}{4J^2}}.
$$
\n(M30-8)

Der zweite Faktor (eckige Klammer) in Gleichung [\(M30-7\)](#page-5-2) beschreibt ähnlich wie in Gleichung [\(M30-2\)](#page-5-0) eine harmonische Schwingung. Der Vorfaktor  $e^{\frac{-B}{2J}t}$  beschreibt die exponentielle zeitliche Abnahme der Amplitude, aus der sich die Dämpfung bzw. die Abklingkonstante des Systems experimentell bestimmen lässt. Hierzu betrachtet man das Verhältnis zweier aufeinander folgender Maximalausschläge

$$
\frac{\Psi_n}{\Psi_{n+1}} = e^{+\frac{B}{2J}T_1} = e^{\delta T_1}
$$
\n(M30-9)

welches als Dämpfungsverhältnis bezeichnet wird. Der natürliche Logarithmus dieses Verhältnisses

<span id="page-6-2"></span>
$$
\Lambda = \ln \frac{\Psi_n}{\Psi_{n+1}} = \frac{BT_1}{2J} = \delta T_1 \tag{M30-10}
$$

heisst **logarithmisches Dekrement**;  $\delta$ ,  $[\delta] = 1/s$  nennt man Abklingkonstante.

#### 3. **Erzwungene gedämpfte Schwingung:**

Hierbei muss Gleichung [\(M30-5\)](#page-5-3) um das äußere Drehmoment  $M = M_0 \cdot \cos(\omega t)$ einer periodischen Anregung des Drehpendels erweitert werden. Diese Differentialgleichung

<span id="page-6-1"></span>
$$
J\frac{\mathrm{d}^2\Psi(t)}{\mathrm{d}t^2} + B\frac{\mathrm{d}\Psi(t)}{\mathrm{d}t} + D\Psi(t) = M_0 \cdot \cos(\omega t) \tag{M30-11}
$$

hat mit der Abkürzung  $\omega_0^2 = \frac{D}{J}$  $\frac{D}{J}$  (siehe Gleichung [\(M30-4\)](#page-5-4)) die partikuläre Lösung

<span id="page-6-0"></span>
$$
\Psi(t) = \frac{M_0}{\sqrt{J^2(\omega_0^2 - \omega^2)^2 + B^2 \omega^2}} \cos(\omega t - \phi),
$$
\n(M30-12)

wobei die **Phasenverschiebung** *φ* gegeben ist durch

<span id="page-6-3"></span>
$$
\tan \phi = \frac{B\omega}{J(\omega_0^2 - \omega^2)}\tag{M30-13}
$$

Anschaulich ist die Phasenverschiebung (*φ*) der Phasenwinkel, den die Antwort des Systems (Ψ) der Anregung durch den Motor  $(M_0 \cdot \cos(\omega t))$  hinterher läuft. Gleichung [\(M30-12\)](#page-6-0) ist die dem Pendel aufgezwungene Schwingung mit der Frequenz *ν* = *ω/*2*π* des Erregers. Für die gesamte Lösung von Gleichung [\(M30-11\)](#page-6-1) ist der partikulären Lösung [\(M30-12\)](#page-6-0) noch die allgemeine Lösung [\(M30-7\)](#page-5-2) der gedämpften Schwingung zu überlagern. Diese klingt jedoch zeitlich so schnell ab,dass sie nur für den Einschwingvorgang eine Rolle spielt und dann vernachlässigt werden kann. Amplitude und Phase der erzwungenen Schwingung [\(M30-12\)](#page-6-0) sind zeitlich konstant und hängen lediglich von der Differenz  $\omega_0^2 - \omega^2$  ab. Die Amplitude erreicht im ungedämpften Fall an der Stelle  $\omega = \omega_0$ , d.h. wenn die Frequenz der Erregerschwingung mit der Frequenz des ungedämpften Systems übereinstimmt, ein unendlich hohes Resonanzmaximum.

Mit Dämpfung verschiebt sich das Maximum der Resonanzkurve mit steigender Dämpfung zu kleineren Frequenzen (warum?). Die Phasendifferenz *φ* wächst vom Grenzwert 0 bei sehr langsamen Schwingungen des Erregers (besser: für  $\omega \ll \omega_0$ , also  $\frac{\omega}{\omega_0} \ll 1$  ) über  $\pi/2$  im Resonanzfall  $\left(\frac{\omega}{\omega_0}\right)$  $\frac{\omega}{\omega_0} = 1$ ) auf den Grenzwert *π* für sehr schnelle Erregerschwingungen  $\left(\frac{\omega}{\omega_0} \gg 1\right)$  an.

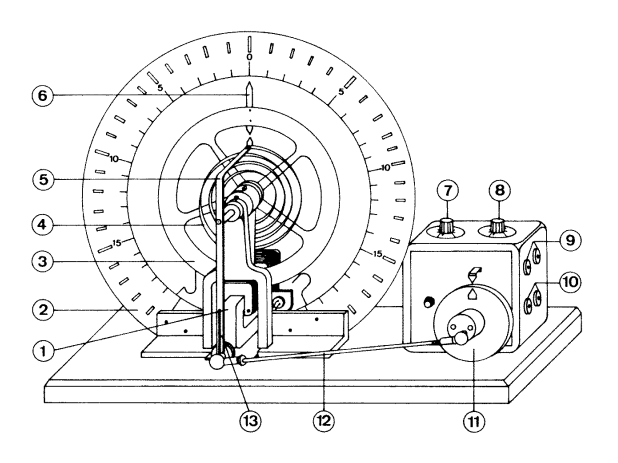

Abb. M30-1: Drehpendel nach Pohl.

- 1. Elektromagnet
- 2. Skala (willkürliche Einheit)
- 3. schwingendes System
- 4. Spiralfeder
- 5. Übertragungshebel
- 6. Zeiger des schwingenden Systems
- 7. Drehzahleinstellung, fein
- 8. Drehzahleinstellung, grob
- 9. Buchsen für Motorspannung
- 10. Messbuchsen für Erregerspannung
- 11. Antriebsrad und Exzenter
- 12. Schubstange
- 13. Führungsschlitz zur Einstellung der Amplitude

Das schwingende System besteht aus einem kugelgelagerten Kupferrad (3), das über eine Spiralfeder (4) mit dem Erregergestänge (12) verbunden ist. Die Anregung erfolgt über einen Exzenter (11) durch einen Elektromotor mit grob und fein einstellbarer Drehzahl (7, 8). Die Dämpfung des schwingenden Systems wird durch einen als Wirbelstrombremse wirkenden Elektromagneten (1) bewirkt, zwischen dessen Polen das Rad läuft. Über die Stromstärke lässt sich das Maß der Dämpfung kontinuierlich einstellen.

#### **Messprogramm**

**Hinweis:** Vor Beginn der Messungen muss die Ruheposition des Drehpendels durch Drehen am Antriebsrad des Motors exakt auf Null eingestellt werden!

- 1. Bestimmen Sie die Eigenfrequenz  $\omega_0$  des ungedämpften Systems per Stoppuhr. Verwenden Sie 5 verschiedene Startauslenkungen Ψ *<* 90°.
- 2. Bestimmen Sie die Eigenfrequenzen *ω*<sup>1</sup> und *ω*<sup>2</sup> des gedämpften Systems für 2 unterschiedliche Bremsstromstärken ( $I_1 = 0.2$  A und  $I_2 = 0.4$  A) und je 5 verschiedene Startauslenkungen  $\Psi > 90^{\circ}$ .
- 3. Bestimmen Sie das logarithmische Dekrement Λ und die Abklingkonstante *δ* für die beiden Dämpfungsgrade aus Punkt 2. Nehmen Sie hierzu Videos der Schwingungen auf und verwenden Sie, im Gegensatz zu Punkt 2, nur Auslenkungen Ψ *<* 90° wegen der Polstelle des Tangens bei 90°. Erklären Sie im Protokoll die zur Auswertung verwendete Formel anhand einer Skizze.
- 4. Zeichnen Sie zusätzlich zu den unter 3) aufgezeichneten Videos eine ungedämpfte Schwingung auf. Zeichnen Sie mit den Datensätzen je ein Ψ(*t*) Diagramm und vergleichen Sie die Resultate qualitativ.
- 5. Messen Sie die Resonanzkurve der Amplitude Ψ und berechnen Sie die Phasenverschiebung *φ* in Abhängigkeit der Erregerfrequenz *ω* für die 2 bereits genannten Bremsstromstärken. Verwenden Sie mindestends 5 Frequenzen über und 5 unter der Resonanzfrequenz. Erstellen Sie Diagramme Ψ (*ω*) und *φ* (*ω*).

#### **Hinweise**

- Die Schwingungsdauer  $T_0$  sollte aus den Umkehrpunkten des Zeigers bestimmt werden. Messen Sie die Dauer *T* 10 <sup>0</sup> von 10 Schwingungen, eine Messung je Startauslenkung. Gehen Sie so bei stillstehendem Motor vor, zunächst ohne eingeschalteter Wirbelstrombremse und danach mit.
- Um die Videos auszuwerten, speichern Sie die x-y-Koordinaten des Markers aus dem Video in einer Tabelle. Zeichnen Sie mit den Daten ein Diagramm Ψ(*t*) = arctan(*x/y*) · 180°*/π*. Daraus werden 10-15 aufeinanderfolgende Amplituden jeweils auf der gleichen Seite der Winkelskala abgelesen und logarithmisch aufgetragen als Ψ*<sup>n</sup>* über der Periode *n*. Es ergibt sich eine Gerade mit der Steigung −Λ. Durch Fit oder mithilfe von Werten, die der Ausgleichsgeraden entnommen sind, bestimmt man

$$
\Lambda = \frac{1}{k} \ln \frac{\Psi_n}{\Psi_{n+k}}.\tag{M30-14}
$$

• Um die Resonanz zu beobachten regen Sie die Feder mit dem Motor an. Die Erregerfrequenz wird über die Spannung am Motor verändert und am Frequenzmesser angezeigt. Für die mindestens 10 Erregerfrequenzen wird die Amplitude bestimmt

5

(Einschwingvorgang abwarten!). Die Resonanzkurve für die Phasenverschiebung ist nicht direkt messbar, sondern ergibt sich aus Gleichungen [\(M30-10\)](#page-6-2) und [\(M30-13\)](#page-6-3):

$$
\tan \phi = \frac{2\Lambda_{1/2}\omega}{T_{1/2}(\omega_0^2 - \omega^2)} = \frac{\Lambda_{1/2}\omega_{1/2}}{\pi(\omega_0^2 - \omega^2)}\omega
$$
\n(M30-15)

• Die reine erzwungene Schwingung, beschrieben durch Gleichung [\(M30-12\)](#page-6-0), tritt nach länger andauernder Wirkung des erregenden Moments ein. Der Einschwingvorgang setzt sich aus zwei Teilschwingungen zusammen, von denen die eine mit der Eigenfrequenz des schwingenden Systems (Gl. [M30-8\)](#page-5-5) erfolgt. Diese Schwingung klingt aber ab, bis nur die erzwungene Schwingung (Gl. [M30-12\)](#page-6-0) übrig bleibt. Der Einschwingvorgang äußert sich in einer Schwebung, deren zeitliche Dauer von der eingestellten Dämpfung und von der Erregerfrequenz stark abhängt (im Resonanzfall und ungedämpft mehr als 5 Minuten). Man kann den Vorgang verkürzen, wenn man die Frequenz in sehr kleinen Schritten ändert und aus einer höheren Dämpfung heraus sehr langsam die Dämpfung reduziert.

### **Aufzeichnung des Schwingvorgangs und Auswertung des Videos**

Videos werden mit der Digitalkamera *Philips SPC 1300NC* und der Software *VianaNET* aufgenommen und im avi-Format auf der **Festplatte** des Computers gespeichert. **Nicht auf Memorystick speichern!** Bei ungenügender Datenrate gehen Frames verloren!

Der aufgezeichnete Schwingvorgang des Pendels wird mit Hilfe von *Measure Dynamics*, *PHYWE*, einer Software zur automatischen Videoanalyse von Bewegungen, ausgewertet.

- *Measure Dynamics* über das Symbol vom Desktop aus starten
- Unter *Datei* das zuvor aufgenommene Video über das Symbol **Laden** laden
- Videoanalyse
	- **–** Reiter *Videoanalyse* öffnen
	- **–** Menüpunkt *Skalierung* wählen
	- **–** *Ursprung und Richtung* wählen. Im angezeigten Videobild den Ursprung des x-y-Koordinatensystems auf den Drehpunkt des Rades positionieren (weiß markiert). Mit *Schließen* bestätigen.
	- **–** *Automatische Analyse* wählen
	- **–** Durch anklicken den oberen weißen Pfeil im Bild markieren. Wenn er erfolgreich registriert wurde, *Bewegungserkennung mit Farbanalyse* wählen → *Start*
- Es werden die (x,y)-Koordinaten des Messpunkts aufgezeichnet und in einer Messtabelle (neben Geschwindigkeit, Beschleunigung, usw.) dargestellt. Aus den (x,y)-Koordinaten soll der Winkel der Auslenkung bestimmt werden:
	- **–** In der Messtabelle mit dem Symbol eine *neue Spalte* erstellen
	- **–** Den Auslenkwinkel (in Grad) mit folgender Formel ausrechnen lassen  $\arctan(x/y) \cdot 180/\pi$
- Darstellung des Diagramms
	- **–** Reiter *Anzeige* wählen → *Extra Diagramm* wählen
	- **–** *Diagramm Optionen* durch das Anklicken des Symbols im Diagramm-Fenster öffnen
	- **–** Als y-Koordinate die Spalte mit den zuvor berechneten Werten (*Winkel*) auswählen und mit dem Symbol  $\Box$  hinzufügen (andere Werte entfernen)
	- **–** Im Diagramm-Fenster lassen sich unterschiedliche Funktionen zur Darstellung der Daten aufrufen (z.B. dynamisches Abspielen der Daten, Zoom, usw.)

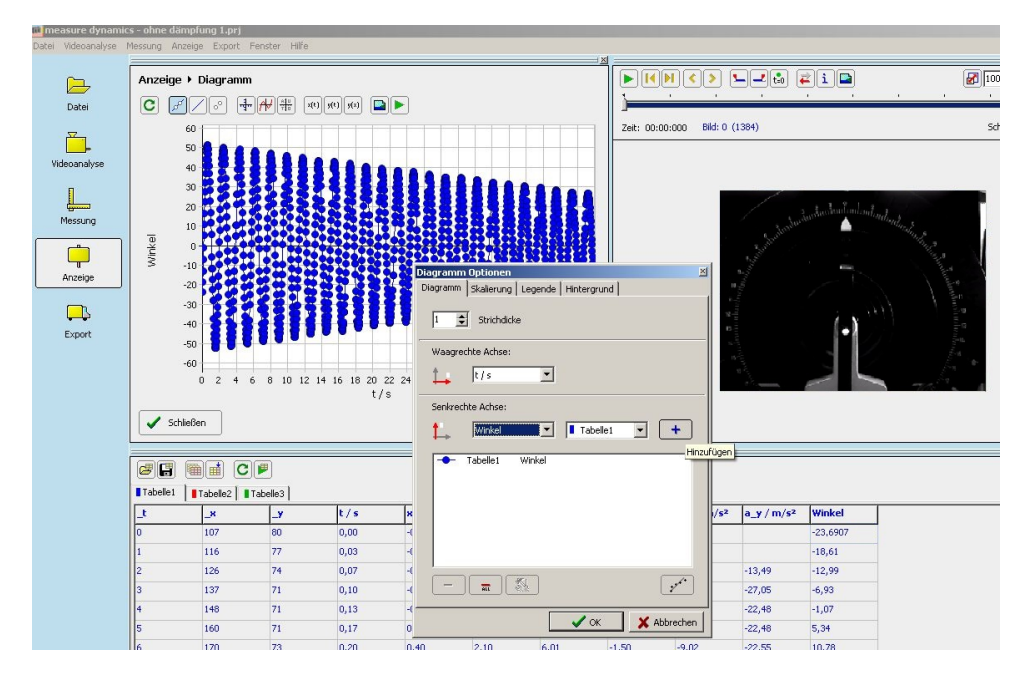

Abb. M30-2: Darstellung des Schwingvorgangs mit *Measure Dynamics*.

- Die Daten lassen sich zur weiteren Bearbeitung (z.B. zu Hause am PC) abspeichern: Projekt im csv-Format unter *Datei* speichern
- Zum Drucken das Diagrammfenster auf 1/4 der Bildschirmgröße zurecht schieben, dann *Bild behalten* anklicken und aus dem erscheinenden Fenster ausdrucken. Bei Bedarf kann dieses auch über den installierten PDF-Drucker gespeichert und ggf. per Email versandt werden.